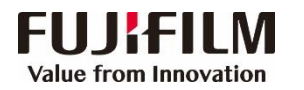

## **ApeosPro C810/C750 简易操作指南**

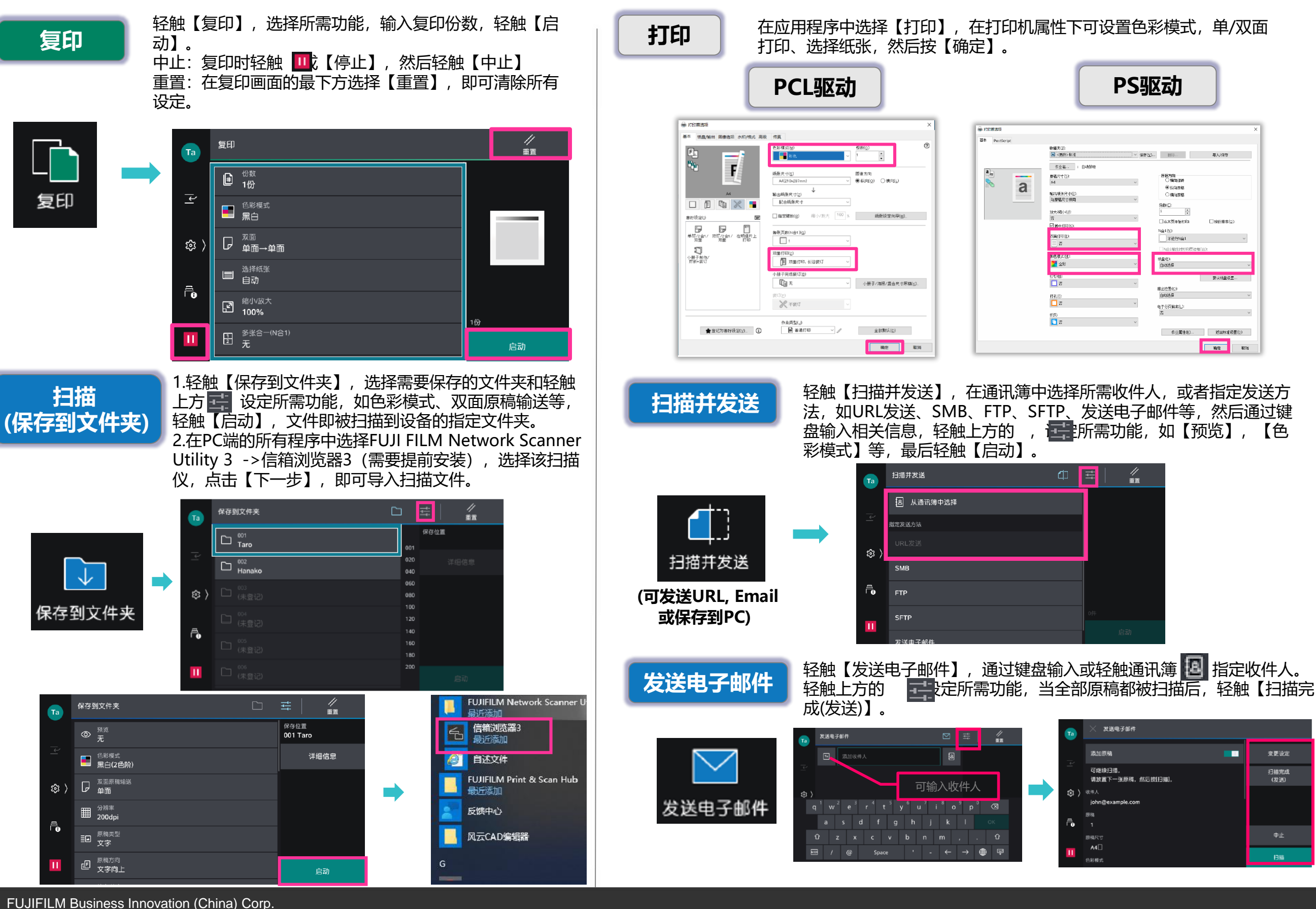